## 金型えくすぷれす

## **新機能説明資料**

## **追加機能 ベンディング用金型(アマダタイプ)**

**・高硬度ベンディング用金型 CEFH**

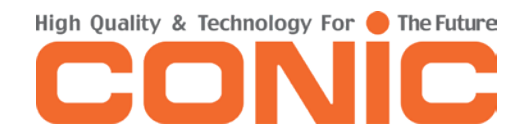

TOP ページ最上部 ログインボタンから金型えくすぷれすへアクセスして下さい

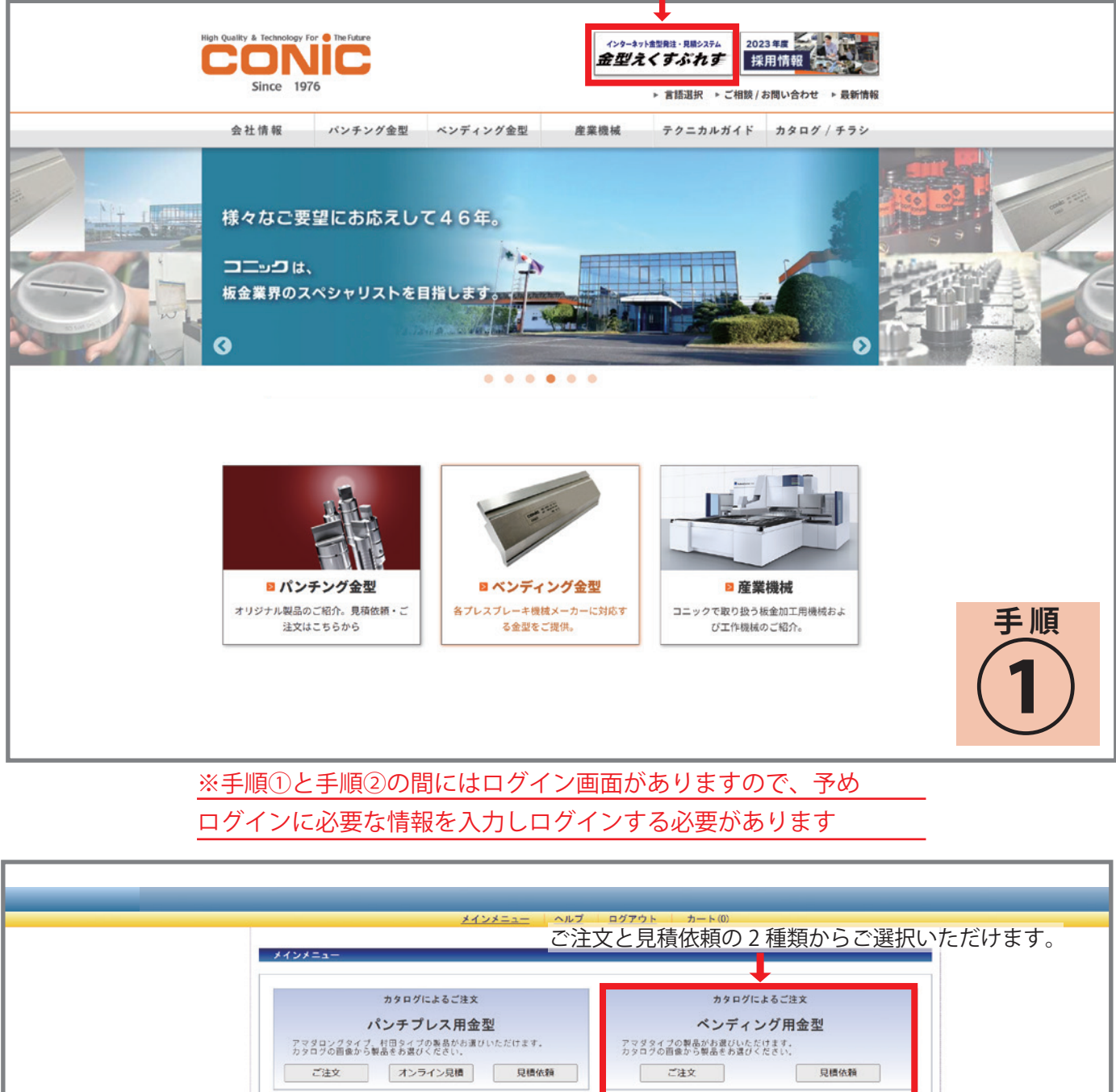

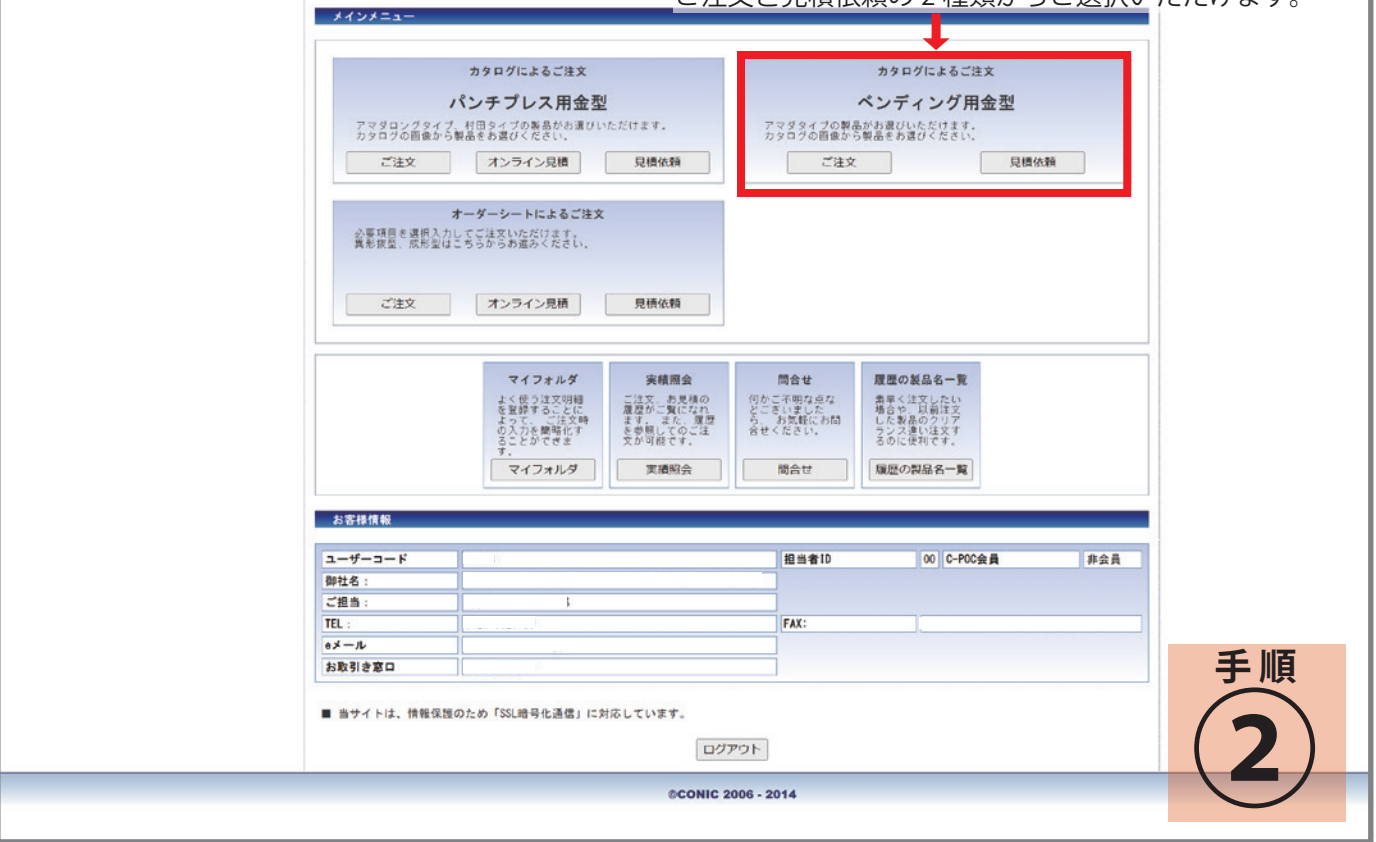

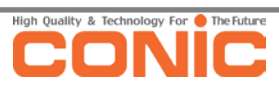

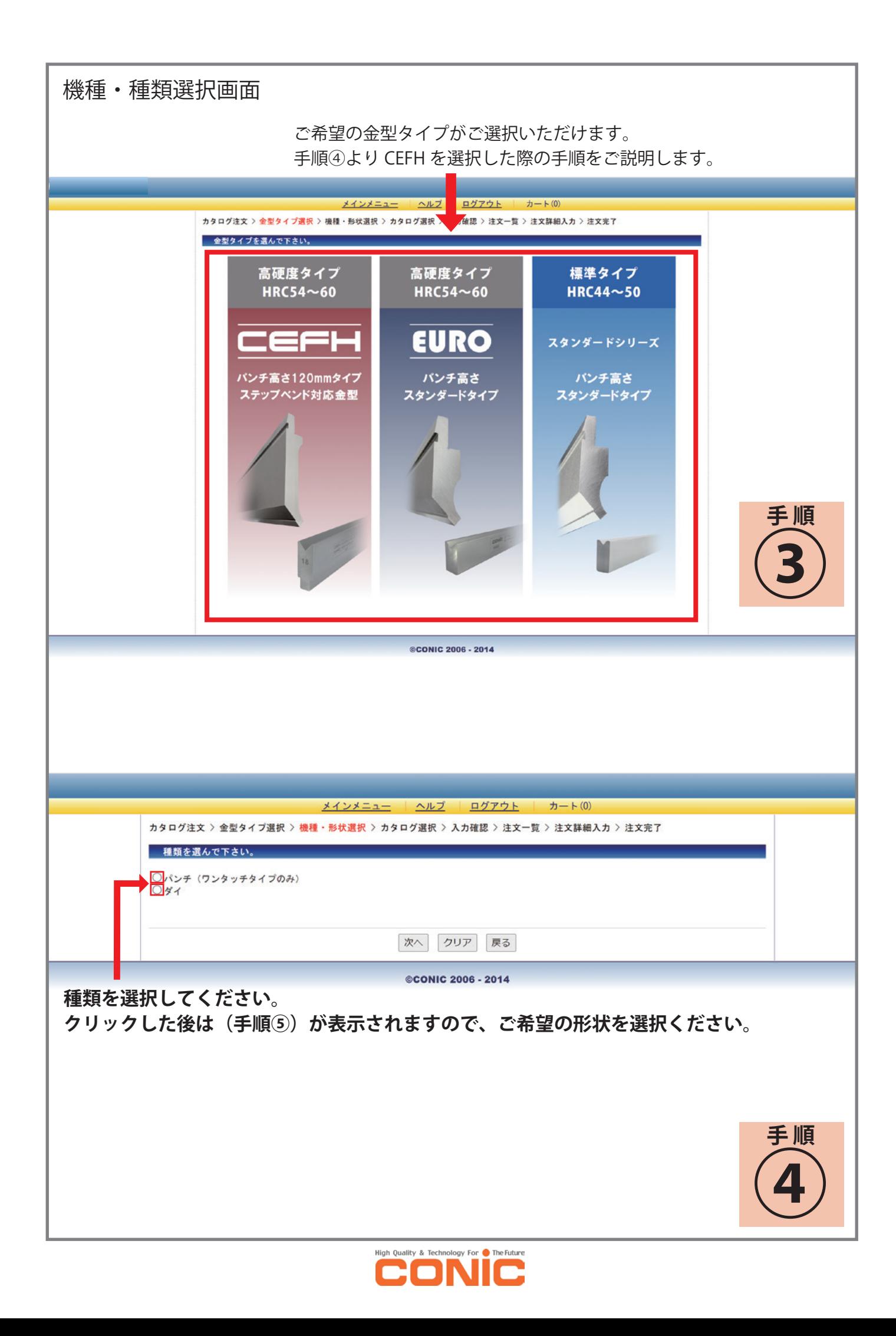

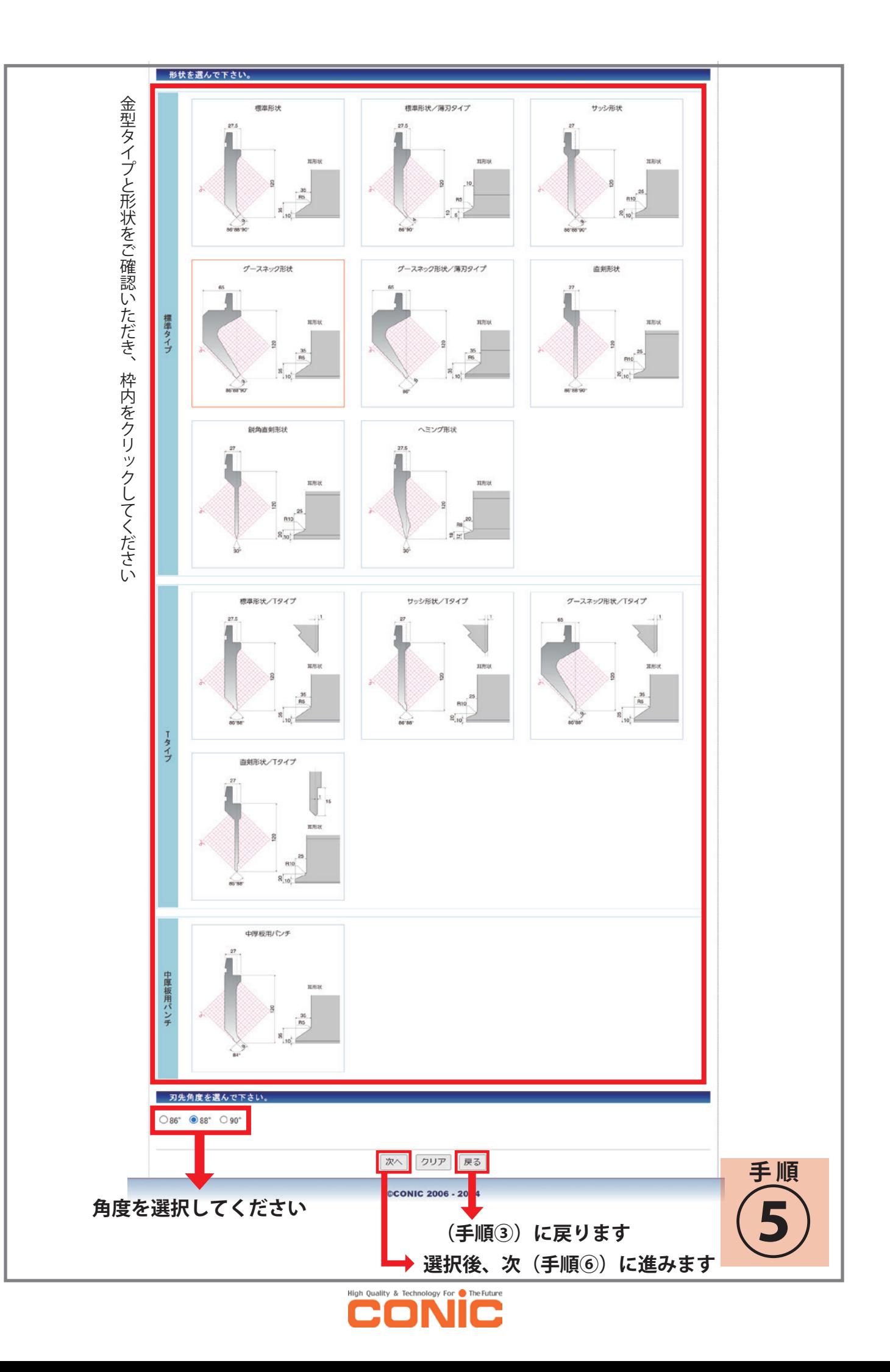

## カタログ選択画面 お手元の弊社カタログと同じレイアウトで作成されており 迷う事無く金型をご選択いただけます。 ご注文品・形状を選んで下さい。 クランプ方式  $\Omega^{\circ}$ 高硬度・長寿命 CEFH パンチ 刃先(成形加工部) HRC54~60 メJ 斤( ,反/形刀川工部I) HRC54~60<br>分 動/10 - 10-15-20-25-40-50-100-100 (含計370mm)<br>8分割/10-15-20-40-50-100x2-155-300 (含計370mm)<br>再 耳/右耳100-左耳100 (合計200mm)<br>再 耳/右耳100-左耳100 (合計200mm) ワンタッチ用  $|1$  $27.5$ 必要な数量をご入力下さい ご依頼される金型のご使用条件に チェックを入れて下さいお手持ち型と<br>の併用 先端<br>R ステップ ^ シト での<br>ご使用 長さ 重量 数量  $\vert$   $\pm$  $0.2$ CE-T2402B L835 17. OKg 35 **R5**  $\star$  $0.2$ CE-T2452B M510 10.4Kg  $35$  $10^{1}$ 9 \$ 0.2 CE-T2472B SS200 4.1Kg  $88^\circ$ ○併用する ○使用する ○併用しない ○使用しない |本  $0.2$ CE-T2482B 分割370 7.5Kg  $\Rightarrow$ 2. 8Kg 0.2 CE-T2492B 両耳 |本 0.2 CE-TS462B B分割 16.3Kg |ステップペンドでの<br>|ご使用 お手持ち型と<br>の併用 先端 型番 長さ 重量 数量  $\Rightarrow$ 0.6 CE-T2406B L835 17. OK | 本  $0.6$ CE-T2456B M510 10.4Kg  $\Rightarrow$ 0.6 CE-T2476B SS200 4.1Kg ○使用する ○併用する ○併用しない ○使用しない |本 0.6 CE-T2486B 分割370 7.5Kg  $\Rightarrow$ 0.6 CE-T2496B 両耳 2.8Kg \$ 0.6 CE-TS466B 16. 3Kg B分割 次へ クリア 戻る ©CONIC 2 06 - 2014 **手 順** 種類選択画面(手順④) (手順⑦入力確認画面)へ進みます **⑥** に戻ります ご入力内容が取り消しできます

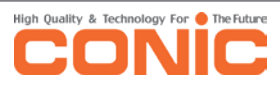

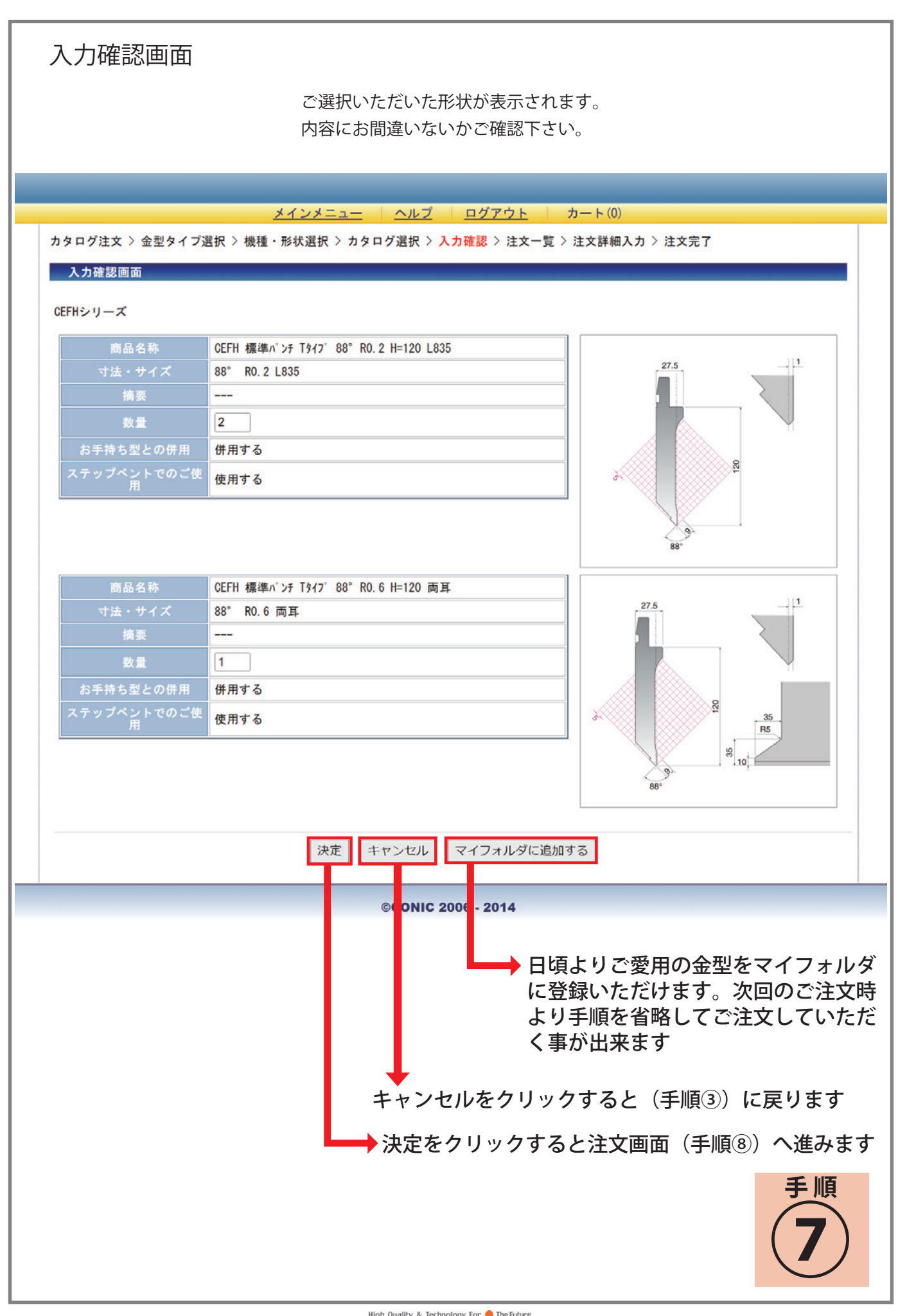

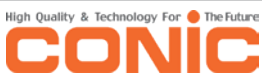

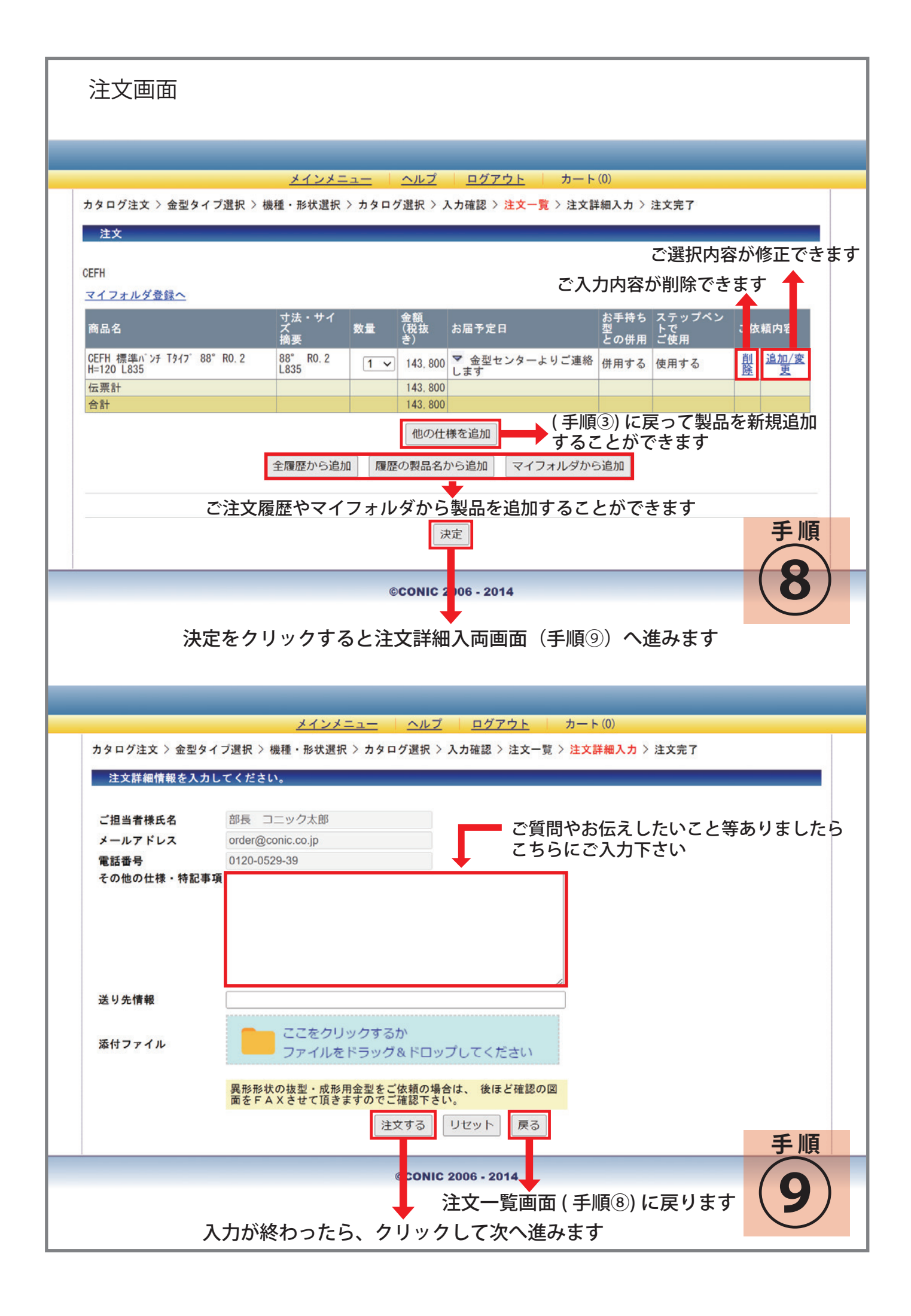

送信完了画面

メインメニュー | ヘルプ | ログアウト | カート(0)

カタログ注文 > 金型タイプ選択 > 機種·形状選択 > カタログ選択 > 入力確認 > 注文一覧 > 注文詳細入力 > 注文完了

送信完了

注文を承りました。 折り返し弊社担当者からメールにてご連絡差し上げます。<br>ご利用ありがとうございました。 メインメニューへ戻る

©CONIC 2006 - 2014

送信後に気になる点やご不明な点等ございましたら、 お気軽に弊社金型センターまでお問い合わせください

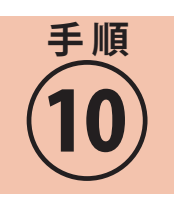

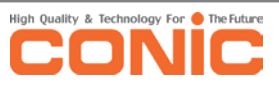